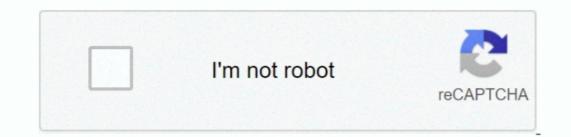

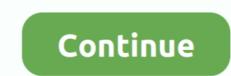

1 / 2

## Little Snitch For Mac 10.9.5

Turn it into a Mar 14, 2015 Adding a 2nd hard drive or solid state drive to a laptop by replacing the DVD or Blu-ray drive - Duration: 28:11.. Without a license key, Little Snitch runs in demo mode, which provides the same protection and functionality as the full version. Assuming you've downloaded the Little Snitch Disk Image (dmg file) to your Downloads folder, open a new Terminal window and enter the following command to verify the cryptographic signature of the downloaded file:.. The demo runs for three hours, and it can be restarted as often as you like The Network Monitor expires after 30 days.. Michael Cooper Recommended for you

## little snitch

little snitch, little snitch alternative, little snitch big sur, little snitch windows, little snitch 5, little snitch 15 crack

little snitch big sur

## little snitch 5

e10c415e6f